# **FORCAM**

# **Version 5.10 Adapter für SAP**

**Produktbeschreibung**

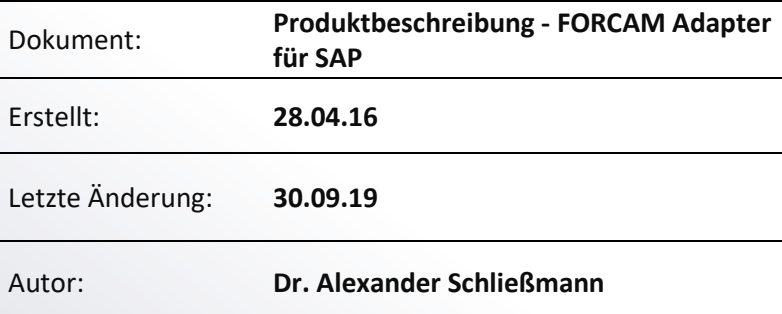

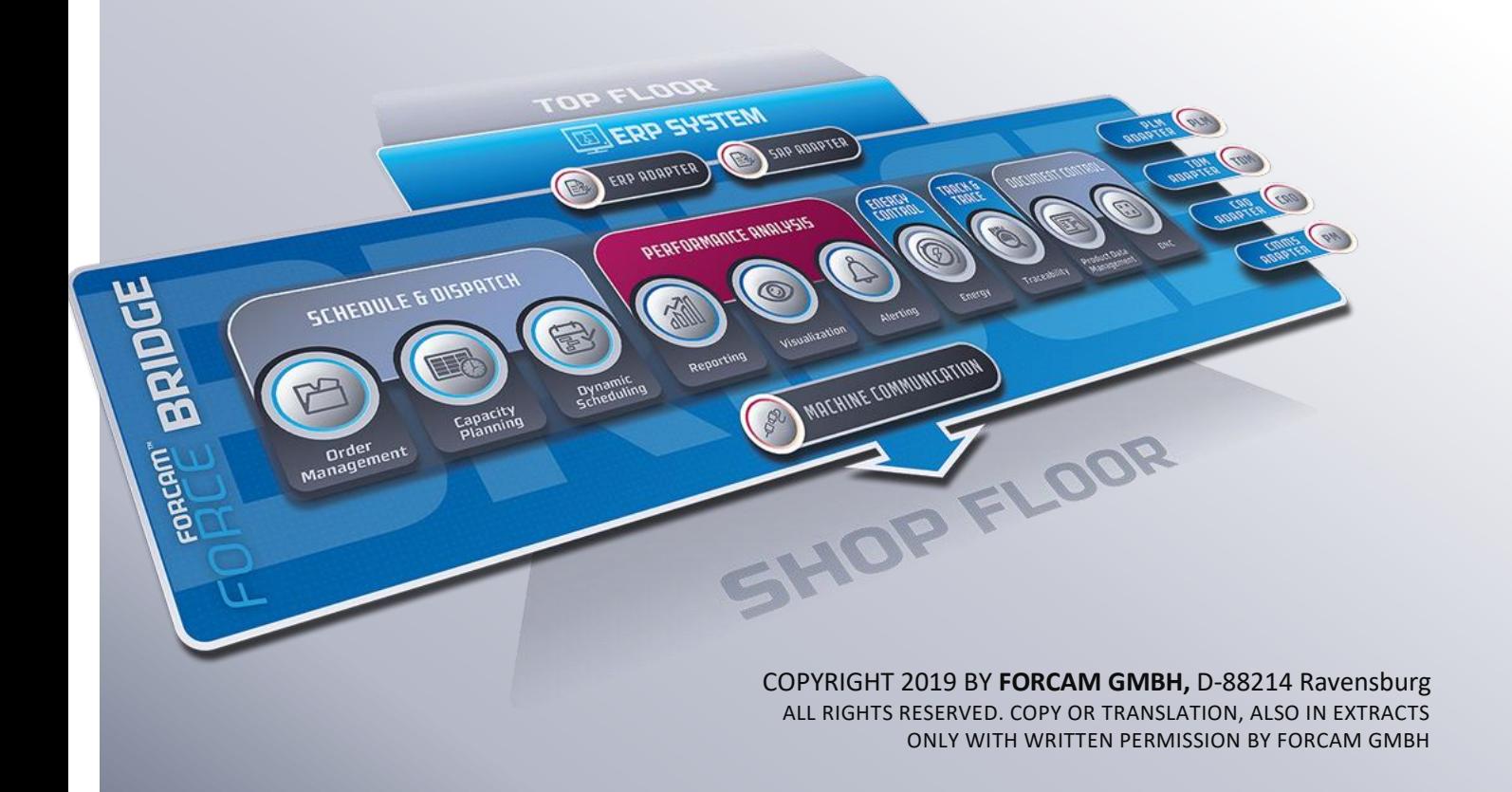

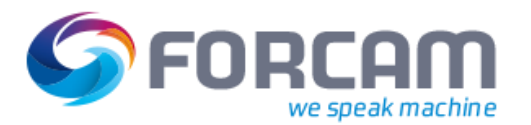

# **FORCAM Adapter für SAP Überblick**

Der FORCAM Adapter für SAP ist ein SAP-zertifiziertes ADD-ON, entwickelt in der SAP-Standard-Programmumgebung ABAP, um SAP ERP mit der Betriebsdatenerfassung in der Produktion zu verbinden.

Der FORCAM Adapter für SAP unterstützt die Bereitstellung der in SAP ERP erstellten Fertigungsaufträge in der Produktion sowie die Integration der in der Produktion erfassten Meldungen in eine Systemumgebung, die SAP-Anwendungen mit SAP Net Weaver 7.01 ausführt. Der Datenaustausch zwischen den angebundenen Systemen erfolgt durch IDOC-Kommunikation basierend auf SAP-Standard XML-Methoden.

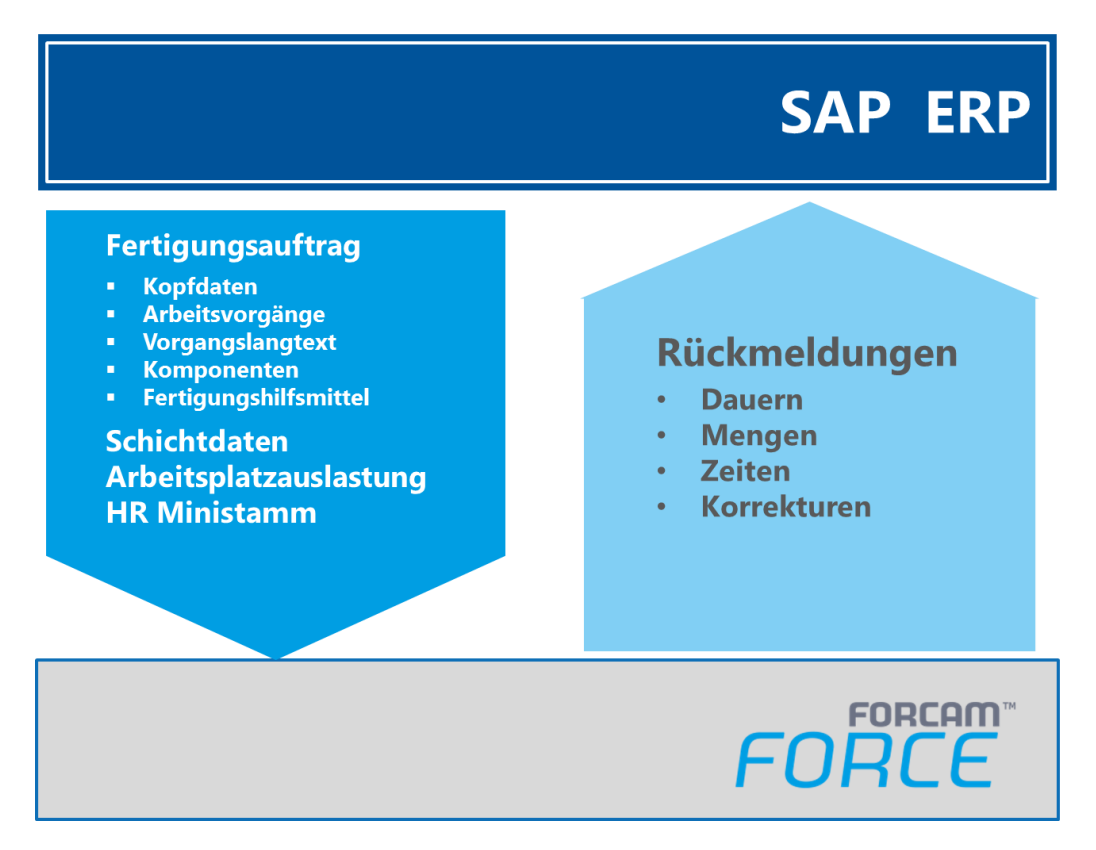

Die Schlüsselfunktion ist der Austausch von Informationen zu Fertigungsaufträgen.

- **‒** Produktionsrelevante Fertigungsauftragsdaten.
- **‒** Schichtdaten / Maschinenauslastung.
- **‒** HR Ministamm
- **‒** Bestätigungen von Statuswechseln, Zeiten und produzierten Mengen in SAP.

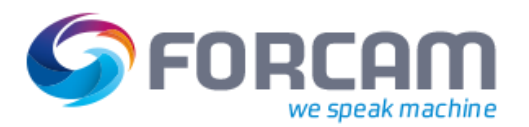

# **Kernfunktionen**

### SAP ERP und FORCAM FORCE™ Integration

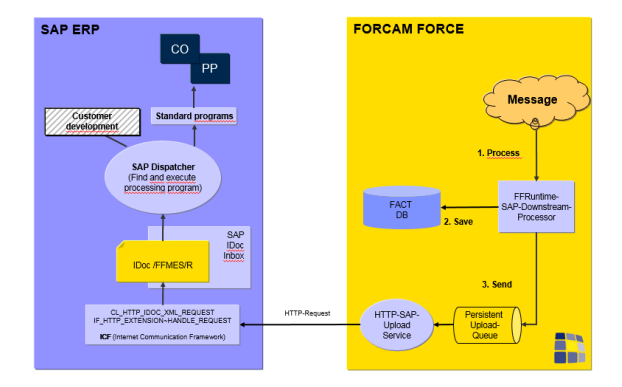

#### **DOWNLOAD von SAP zu FORCAM FORCETM**

#### **Datendownload von SAP zu FORCAM FORCETM**

Die Darstellung zeigt, dass Fertigungsaufträge in SAP ERP erstellt werden. Die Daten, erstellt mit dem Funktionsmodul (BADI-Implementierung des SAP-Standards WORKORDER\_UPDATE) werden an FORCAM FORCETM mittels IDOCS zum SAP IDOC Ausgang übertragen. IDOCS werden durch den XML-Port versandt.

Der FORCAM Adapter für SAP ist ein Paket von ABAP-Programmen, die Remote Function Call (RFC) und SAP BAPI zum Datenaustausch mit dem SAP-System benutzen. Diese Daten werden im Adapter verarbeitet und durch IDOCs mit FORCAM FORCETM ausgetauscht.

Die FORCAM FORCE™ - Funktion Auftragsverwaltung (order pool) gibt einen Gesamtüberblick über alle (freigegebenen) Aufträge und die Arbeitsvorgänge aller Arbeitsplätze. Ebenso sind Belegung, Vorgangsstatus und Produktionsfortschritt ablesbar.

Im SAP-IDOC-Eingang können IDOCs einfach und effektiv durch die Nutzung spezifischer Reports und grafischer Darstellungen verfolgt werden.

**Datenupload von FORCAM FORCETM zu SAP**

Die Darstellung zeigt, dass die Auftragsbestätigungen im FORCAM FORCETM erzeugt und zu SAP als unterschiedliche Meldungen versandt werden. Die Daten werden zum SAP-System durch IDOCs übertragen. Für die Kommunikation wird der SAP-Standard IDOC-XML-Service des IDOC-Kommunikationsrahmens genutzt.

Der Eingangs-Funktionsbaustein

/FFMES/IDOC\_INPUT\_MESSAGE verarbeitet die eintreffenden IDOCS der Reihe nach und ruft den Funktionsbaustein BAPI-/FFMES/BAPI\_PRO-CESS\_MESSSAGE auf.

Die von FORCAM FORCE™ berichteten Zeiten werden in SAP verschiedenen Tätigkeitsarten zugeordnet und auf diese Weise voneinander unterschieden.

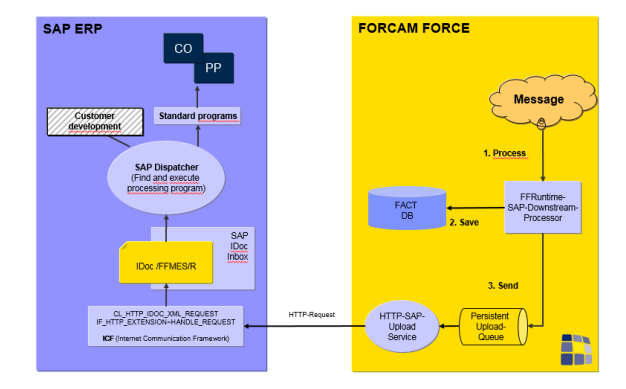

#### **UPLOAD von FORCAM FORCETM zu SAP**

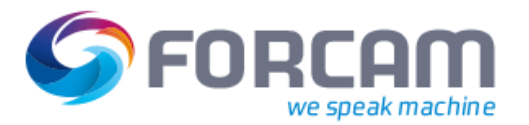

# **Hauptmerkmale**

- **‒** Einfache Installation Die Installation erfolgt mit SAP-Standards und benötigt keine weiteren SAP-Lizenzen.
- **‒** Flexible Integration Der FORCAM Adapter für SAP ermöglicht die einfache und schlüssige Integration neuer Funktionen, Programme und Tabellen im SAP-Standard.
- **‒** Konfigurierbar Die SAP-Anbindung ist konfigurierbar. Sie überträgt Echtzeit-Daten. Dies hilft, einen unnötigen Datenstrom zwischen SAP und FORCAM FORCE™ zu vermeiden.
- **‒** Kommunikation Der FORCAM Adapter für SAP erlaubt die unmittelbare und einfache Datenübertragung mit Remote Function Call, HTTP-XML-Kommunikation und Web-Services (IDOC Communication Framework).
- **‒** Einheitlich Ein integriertes Korrekturmodul vermeidet die Notwendigkeit der doppelten Datenpflege in beiden Systemen.

#### Aufgabenbereich

- **‒** Die Auftragsdaten werden in Form von IDOC Segmenten eines eigenen Basistyps (/FFMES/F) zum untergeordneten System übertragen. Dieses IDOC enthält unterschiedliche optionale Segmente.
- **‒** Die Schichtdaten eines Arbeitsplatzes mit n Pausen werden mit dem Programm /FFMES/TRANSFER\_SCHICHT\_DATA als IDOC eines eigenen Basistyps (/FFMES/S) zum angeschlossenen FORCAM FORCE™ übertragen. Durch diese Meldung wird die verfügbare Kapazität ausgewählt und ein IDOC wird erzeugt. Es ist außerdem möglich, Schicht Kapazitäten außerhalb des Werkskalenders zu übertragen.
- **‒** Der Personalministamm für n Werke mit n Personen werden mit dem Programm /FFMES/TRANSFER\_HR\_DATA zum angeschlossenen FORCAM FORCE™ übertragen. Durch diese Meldung wird das gültige Personal pro Werk ausgewählt und in einem IDOC eines eigenen Basistyps (/FFMES/H) zusammengeführt.

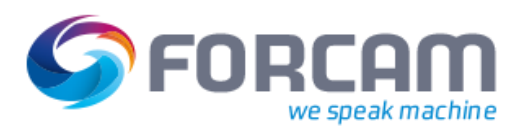

- **‒** Die Daten von FORCAM FORCE™ werden in der Form von eintreffenden IDOCS im SAP-System verarbeitet. Für die Kommunikation wird der SAP-Standard, IDOC-XML-Service des IDOC-Kommunikationsrahmens, genutzt. SAP-interne Standard-Datenbank-Tabellen werden fortgeschrieben, sowie Rückmeldungen von FORCAM FORCE™ eintreffen.
- **‒** Während der Auftragsausführung können unterschiedliche Meldungen von FOR-CAM FORCE™ empfangen werden. Buchungsmeldungen der Transaktion CO11N werden in der Kontrolltabelle /FFMES/RUECKTAB hinterlegt. Mit Hilfe einer kundenspezifischen Funktion ist die Verbuchung von Bestätigungen ebenfalls möglich. Dafür wird CUST\_SPEC\_CONF verwendet.

#### Meldungstypen

- **‒** Statusmeldungen
- **‒** Mengenmeldungen
- **‒** Zeitbestätigungen

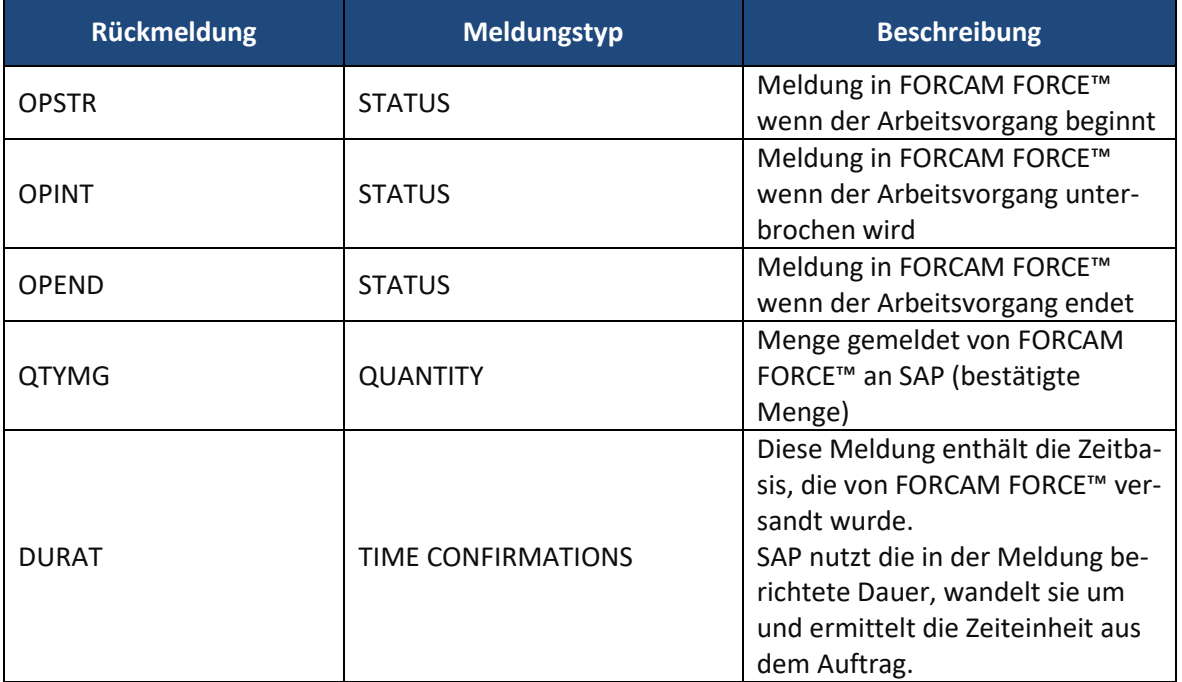

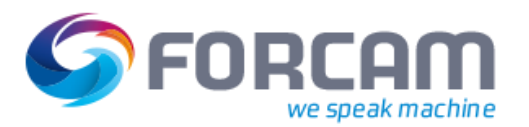

#### Merkmale

- **‒** Die Serialisierung der eintreffenden IDOCS durch den Geschäftsobjekttypen /FFMES/MSG ist ein Standard-Feature des FORCAM Adapters für SAP. Die IDOC-Serialisierung ist nur während des Eintreffens von IDOCS aktiviert. Mit diesem Typen ist garantiert, dass die Reihenfolge von Meldungen mit demselben Objekttypen auf der Empfängerseite immer eingehalten wird. Alle Einträge auf der Empfängerseite werden genau in der Reihenfolge bearbeitet, die auf der Absenderseite festgelegt wurde. Der Funktionsbaustein /FFMES/SERIAL\_CHANNEL\_USED aus der Funktionsgruppe /FFMES/REQUEST wird für die Synchronisierung von Objektkanälen zur Serialisierung mit FORCAM FORCE™ verwendet. Dieser Funktionsbaustein wird von FORCAM FORCE™ durch eine SOAP-Abfrage (die Abfrage an einen Funktionsbaustein außerhalb von SAP) aufgerufen.
- **‒** Zwei Arten der Serialisierung werden angeboten. Eine ist möglich auf der Arbeitszentrum-Ebene, die andere auf der Arbeitsvorgangs-Ebene.
- **‒** Der FORCAM Adapter für SAP hat ein integriertes Korrekturmodul, welches eine direkte Auslösung von Korrektureinträgen von FORCAM FORCE™ ermöglicht, welche dann zum SAP gesendet werden. Die Korrekturen sind eine Sonderform von Meldungen von FORCAM FORCE™ an SAP. Korrekturen können automatisch für alle Meldungen von FORCAM FORCE™ an SAP mit dem Meldetyp REVMG ausgelöst werden. Diese Meldungen enthalten den zusätzlichen Meldetyp (KORSA) und den internen GUID (KORID) der zu korrigierenden Meldung. Korrekturen werden in der Tabelle /FFMES/KORR\_CUST hinterlegt. Die kundenspezifische Verarbeitung der Korrekturen wird durch die Tabelle /FFMES/KORR\_CUST angepasst. In der Tabelle /FFMES/GLOBAL muss das Häkchen CUST\_CONF gesetzt werden. Anschließend muss die Methode CUST\_SPEC\_CANC\_CONF ausgeführt werden. Die IDOCS werden im SAP-Standardeingang empfangen; mit dem Basistypen /FFMES/R.
- **‒** Kundenspezifische Anpassungen können eingeführt werden, falls der FORCAM Standard-Funktionsumfang nicht ausreicht. Verschiedene Verbesserungsmethoden können angewandt werden, um kundenspezifische Funktionen umzusetzen. Veränderungen am SAP-Standard sind dafür nicht erforderlich.
- **‒** Die zusätzliche Übertragung von Fertigungsaufträgen kann veranlasst werden. Die Meldung FFMES/TRANSFER\_ORDER\_SPEC kann für die selektive Übersendung oder für die initiale Übertragung von Aufträgen genutzt werden.

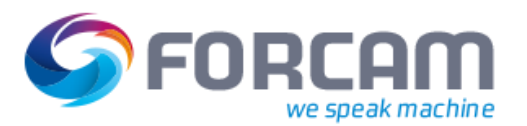

# Auftragsbestätigung

Eintreffende IDOCS mit dem Basistyp /FFMES/R werden mit dem BAPI Funktionsmodul **/FFMES/BAPI\_PROCESS\_MESSAGE** verarbeitet, wobei die Verarbeitungsroutine durch den 'RECORD TYPE' in der IDOC Datenmeldung bestimmt wird.

In den meisten Fällen wird eine Auftragsbestätigung versandt, da die meisten der vom angebundenen FORCAM FORCE™-System versandten Meldungen auftragsbezogen sind.

Dies wird durchgeführt, indem man den Funktionsbaustein **BAPI\_PRODORDCONF\_CREATE\_TT** aufruft. Die notwendigen Daten für den Aufruf des Funktionsbausteins kommen von FORCAM FORCE™ durch den eintreffenden IDOC. Einige Daten werden aus SAP Datentabellen ausgelesen und zugefügt.

Während der Verarbeitung von Korrekturmeldungen werden die vorhandenen Buchungen zuerst in ihrer Reihenfolge umgekehrt, bevor eine neue Auftragsbestätigung erzeugt wird. Die Umkehrung der vorhandenen Bestätigungen erfolgt durch den Aufruf des Funktionsmoduls **BAPI\_PRODORD-CONF\_CANCEL**. Die notwendigen Daten für den Aufruf des Funktionsmoduls kommen von FORCAM FORCE™ durch den IDOC. Einige Daten werden aus SAP Datentabellen ausgelesen und zugefügt. Im Folgenden sind alle BAPIs, die für unterschiedliche Aktionen genutzt werden, aufgelistet.

- **‒** BAPI\_PRODORDCONF\_CANCEL
- BAPI\_PRODORDCONF\_CREATE\_TT
- **BAPI\_PRODORDCONF\_GETDETAIL**
- **‒** BAPI\_PRODORD\_GET\_DETAIL
- **‒** BAPI\_ACC\_ACTIVITY\_ALLOC\_POST
- **‒** BAPI\_ACC\_ACT\_POSTINGS\_REVERSE
- **‒** /FFMES/BAPI\_PROCESS\_MESSAGE

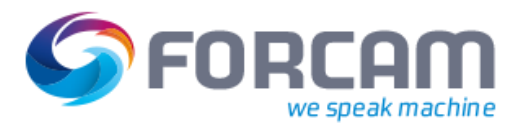

# **Leistungsumfang**

#### Allgemein

- **‒** Alle Entwicklungen sind verfügbar für SAP Version 4.6C und höher.
- **‒** Der Datenaustausch basiert auf IDOCs (eintreffend und ausgehend).
- **‒** Das IDOC Monitoring für die FORCAM Basistypen wird durch das FORCAM IDOC Dashboard durchgeführt oder kann ebenfalls durch einzelne SAP-Standardtransaktionen ausgeführt werden.
- **‒** Alle Entwicklungen kommen in einem zertifizierten Paket mit einem eigenen eingetragenen Namensraum.
- **‒** Kundenspezifische Erweiterungen sind möglich.
- **‒** SAP-Standardtabellen werden nicht verändert.
- **‒** Aktualisierte neue Versionen des FORCAM Adapter für SAP sind verfügbar.
- **‒** Für die Kommunikation zu FROCAM FORCE™ (Upload- und Download-Kommunikation) kann die Sicherheitskonfiguration "SSL" verwendet werden. Die Verfügbarkeit von HTTPS inkl. SSL-Zertifikat muss kundenseitig in der jeweiligen SAP Umgebung bereitgestellt und alle erforderlichen Konfigurationen vorgenommen werden.

**Übertragung im Falle von Verbindungsverlust**

- **‒** Während Verbindungsunterbrechungen werden keine Daten übertragen.
- **‒** FORCAM FORCE™ besitzt eine Funktion, die IDOCs in einer Warteschlange hält und später versendet.

#### **Download von Fertigungsaufträgen von SAP zu FORCAM FORCETM**

- **‒** Auftragskopfdaten
- **‒** Arbeitsvorgangsdaten
- **‒** Arbeitsvorgangs-Langtext
- **‒** Produktionsmittel
- **‒** Auftragsbestandteile

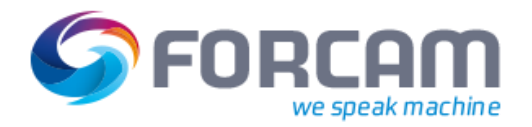

**Download Schichtdaten**

**‒** Schichtpläne / Maschinenauslastung.

#### **Download HR Ministamm**

**‒** Personalministamm

#### **Upload von FORCAM FORCE™ zu SAP**

- **‒** Auftragsbestätigungen: Mengen, reale Zeiten
- **‒** Statusänderungen: Systemstatus (z.B. PCNF / CNF) und zusätzlicher Anwenderstatus

#### **FORCAM IDOC Dashboard**

- **‒** Zentraler Einstiegspunkt für die Transparenz der IDOC-Prozess und Datenverarbeitung der bidirektionalen FORCAM Adapter-Schnittstelle
- **‒** Einheitliche Oberfläche als Ausgangsbasis für eine optimierte Navigation
- **‒** Ein Werkzeug, das optimal auf die Nutzung mit dem FORCAM Adapter abgestimmt ist
- **‒** Das IDOC Monitoring für die FORCAM Basistypen wird erheblich erleichtert
- **‒** Der Benutzer erhält einen detaillierten Überblick über die aktuelle Buchungssituation. Störungen können schnell und effizient erkannt und behoben werden.

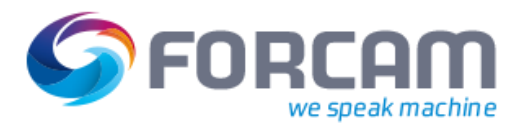

# Vorteile für den Kunden

Doppelte Datenpflege wird vermieden und übereinstimmende Daten werden dem Kunden garantiert. Durch die Verwendung der IDOC-Kommunikation ist eine Datenkommunikation in Echtzeit möglich. Moderne webbasierte Technologien werden genutzt, um die Kommunikation zwischen den Systemen einzurichten. Datenverluste können verhindert werden, sogar, wenn einer der angeschlossenen Partner für einen bestimmten Zeitraum nicht erreichbar ist. Die SAP-IDOC-Technologie garantiert eine verlässliche Datenverarbeitung.

Die Datenkommunikation lässt sich einfach aufbauen und kann den Kundenwünschen entsprechend angepasst werden. Das Produkt kommt als komplettes Paket mit seinem eigenen Namensraum und ohne störende Beeinträchtigungen in Richtung SAP oder die Funktionalität des Kunden.

- **‒** Es sind keine Veränderungen nötig, um eine kundenspezifische Verarbeitung in die grundlegende Funktionalität des Interface zu integrieren.
- **‒** Kunden sollen die Möglichkeit haben, Verbesserungen ohne Veränderungen und Anpassungen des Interface an ihre spezifischen Anforderungen durchzuführen.

Verfügbare Verbesserungen sind:

- **‒** WORKORDER\_UPDATE
- **‒** /FFMES/CUST\_ENH